### Key JVM Components

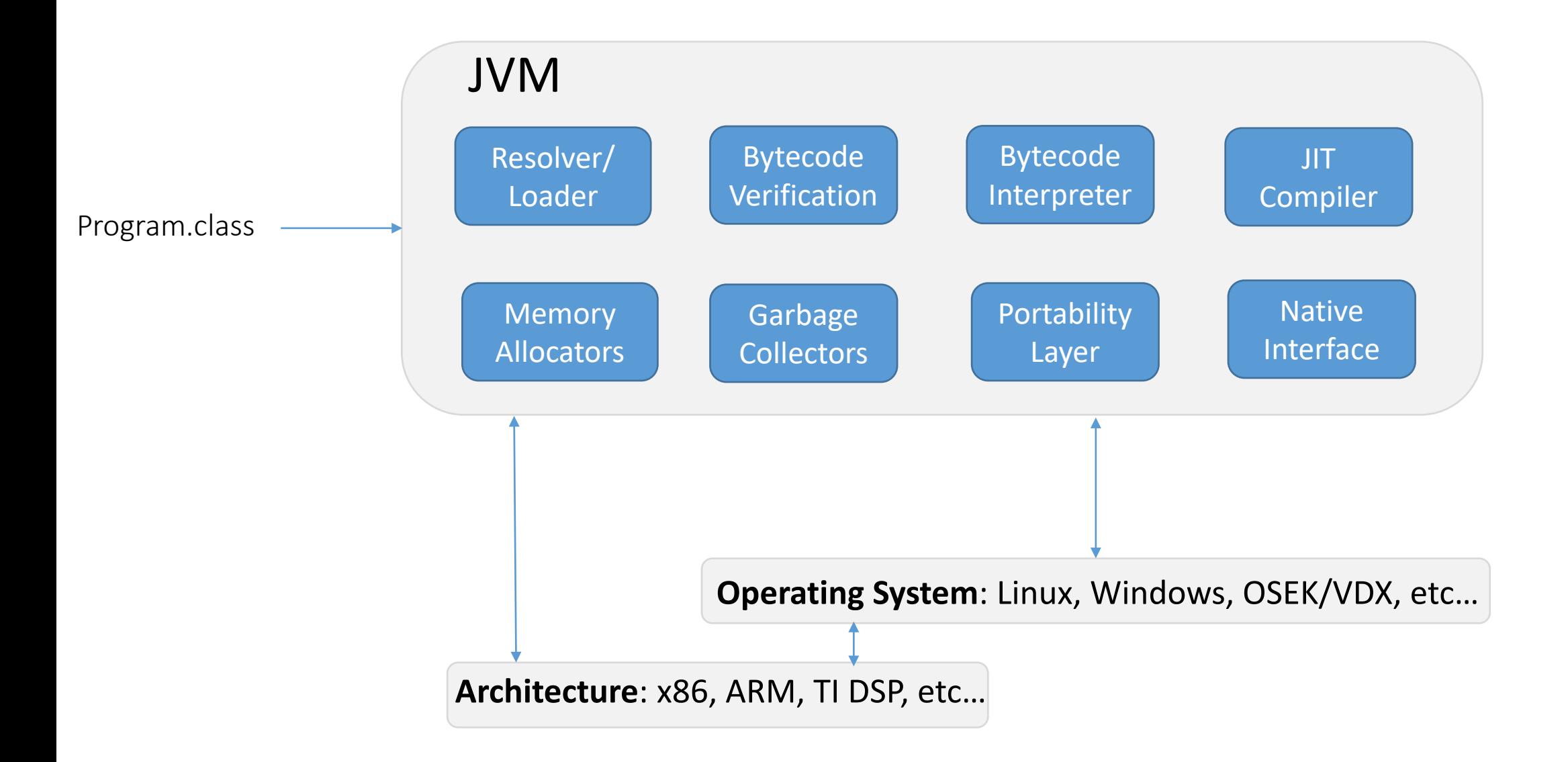

class Test {

static int x; double d;

Test(); Constructor for class Test

Code:

0: aload 0

1: invokespecial #1 // Method java/lang/Object."<init>": ()V 4: return

public static native int print(double);

public double pp(int); Code: 0: iload 1

1: i2d

2: dreturn

static {}; JVM invokes this code before main()

Code:

}

0: sipush 2018

3: putstatic #5 // Field x:I 6: return

Pushes content of local variable 0 (note: the variable is of a reference type) to the stack.

Invoke constructor for the superclass of Test, that is, java.lang.Object…and clear the stack.

Native method. Its implementation could be provided for example in a C/C++ library.

Pushes content of local variable 1 (type integer) to stack.

convert the integer on the stack to a double.

Pop value from stack and return it.

push constant 2018 of type short (hence: si) to stack

# Different kinds of errors

- 1. Compiler errors
- 2. Runtime errors
- 3. Logic errors

### Nested if/else

#### Chooses between outcomes using many tests

```
if (test) {
     statement(s);
  } else if (test) {
     statement(s);
  } else {
     statement(s);
}
```
#### Example:

```
if (x > 0) {
    System.out.println("Positive");
} else if (x < 0) {
    System.out.println("Negative");
} else {
    System.out.println("Zero");
}
```
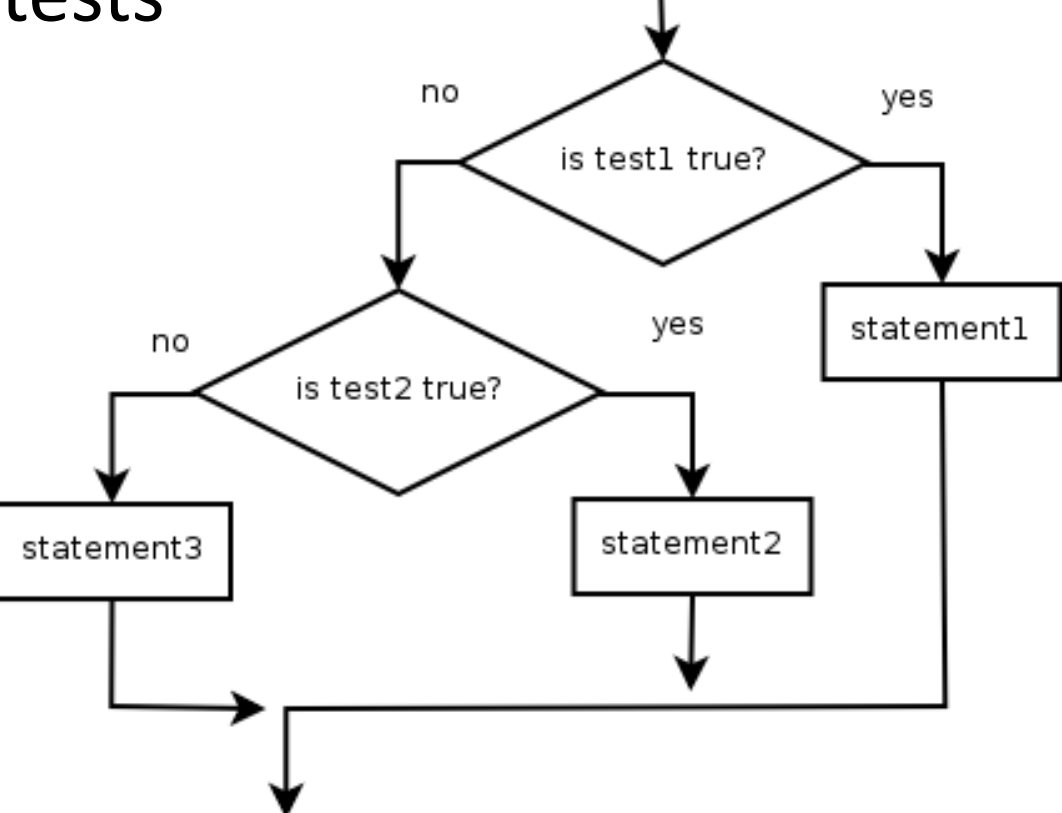

Tip: in parallelism/concurrency...try to have the if /else's read from a local variable.

```
Arrays, Strings, Identity and Equality,
(Im)Mutability and Optimizations
```

```
int[] a1 = new int[] {1,2,3};
int[] a2 = new int[] \{1,2,3\};
```

```
System.out.println("a1 == a2? " + (a1 == a2));
System.out.println("a1.equals(a2)? " + a1.equals(a2));
System.out.println("Arrays.equals(a1, a2)? " + Arrays.equals(a1, a2));
```

```
String s1 = "ETH";String s2 = "ETH";// String s2 = s1.charAt(\theta) + "TH";
```

```
System.out.println("s1 == s2? " + (s1 == s2));
System.out.println("s1.equals(s2)? " + s1.equals(s2));
```
## Language features vs. parallelism: Guidelines

- Keep variables as 'local' as possible: global variables means they can be accessed by various parallel activities. While when its local to the process/thread, we are safe against inadvertent accesses to the variable.
- If possible, avoid aliasing of references: aliasing can lead to unexpected updates to memory through a process that accesses a seemingly unrelated variable (named differently).
- If possible, avoid mutable state, in particular when aliased: aliasing is no problem if the shared object is immutable, but concurrent mutations can make bugs *really* hard to reproduce and investigate ("Heisenbugs")